## **Course title**

*Introduction to Object-oriented Programming*

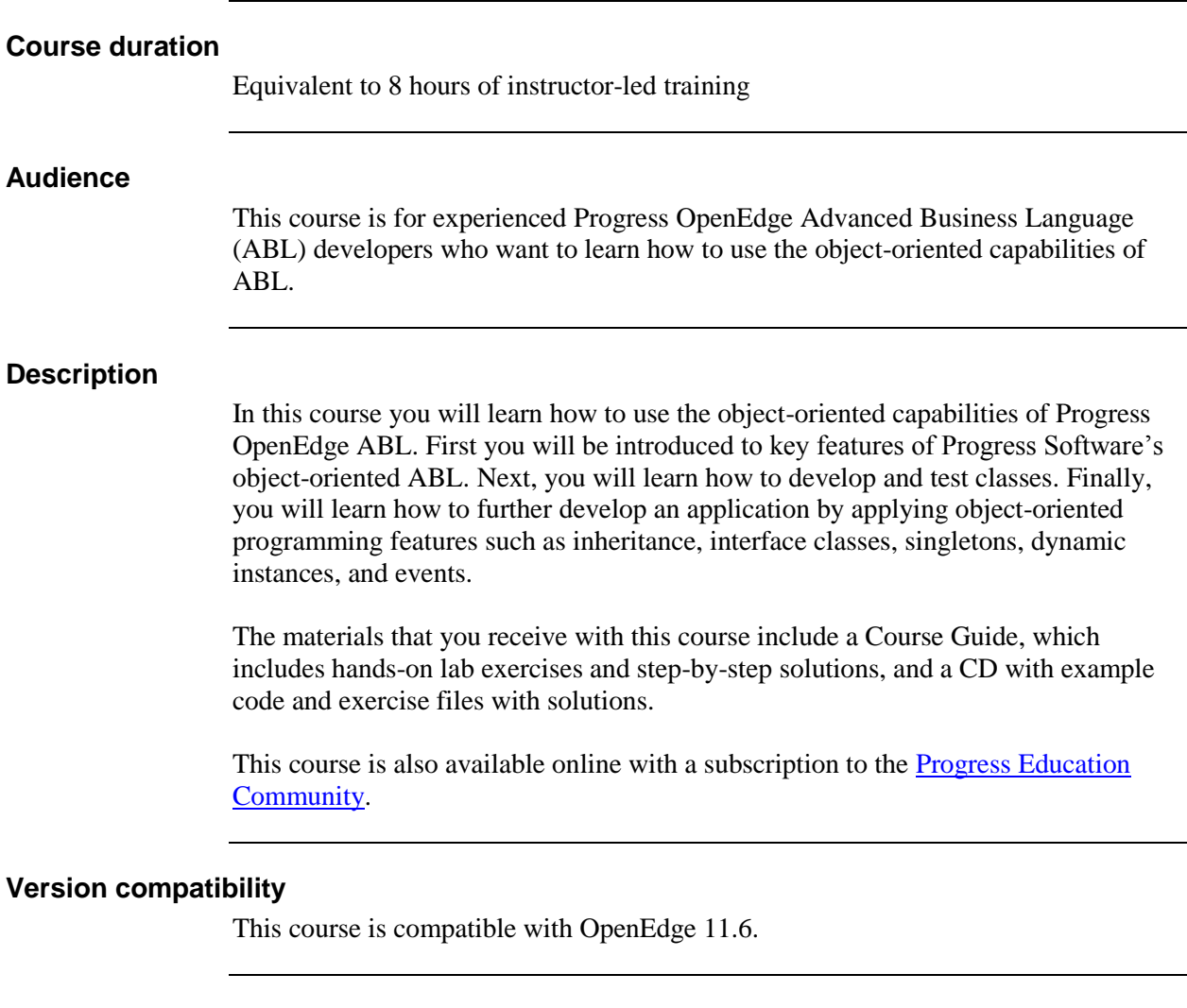

## **Role-based learning path**

This course is a part of the following role-based learning path:

• OpenEdge Developer

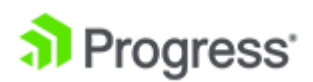

## **What you will learn**

After taking this course, you should be able to:

- Describe the key features of object-oriented ABL programming.
- Define the parts of an ABL class, including:
	- Data members
	- Constructors
	- Methods
	- A destructor
- Access data members and call methods within a class.
- Work with other classes, including:
	- Creating instances
	- Accessing data members and methods
	- Accessing a class instance dynamically
	- Deleting instances
- Test a class
- Define and use an inheritance hierarchy
- Define and use interface classes
- Create singletons (static instances)
- Create instances dynamically
- Define and use class events

## **Prerequisites**

Students should already be able to:

- Develop and test ABL procedural code.
- Perform basic tasks in Progress Developer Studio for OpenEdge:
	- Define a workspace.
	- Create a project.
	- Use Project Explorer to navigate within the workspace.

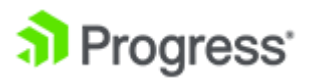